### <法人インターネットバンキングにおける API サービスの提供開始について>

当金庫は、法人インターネットハンキングにおいて、API サービスの提供を開始します。

API 連携を開始する外部企業及び提供開始日については、「連携先・サービス内容一覧」をご確認く ださい。

当金庫では、今後も外部企業との API 連携を順次開始していく予定です。

#### ※APIサービスとは

APIサービスとは、家計簿アプリや会計ソフト等を取扱う外部企業に対して、お客さまの同意を得 たうえで、お客様IDやログインパスワードを預けることなく、残高や入出金明細等の情報を連携する サービスです。

お客さまが外部企業のサービスを利用するにあたり、従来より安全かつ安定的に利用できるようにな ります。

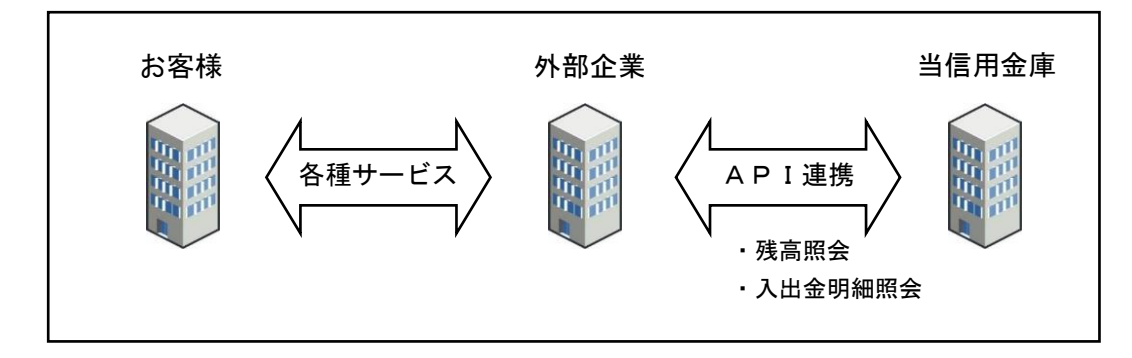

### <連携先・サービス内容一覧>

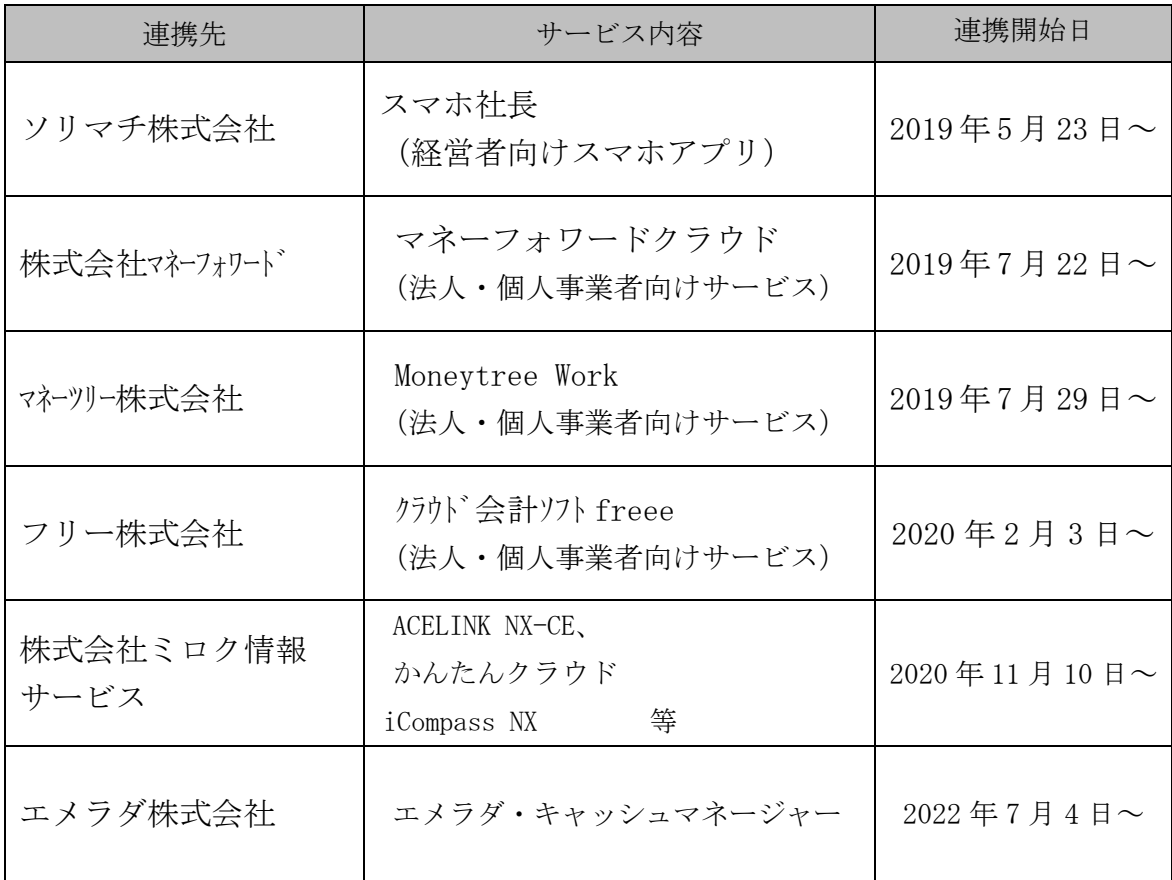

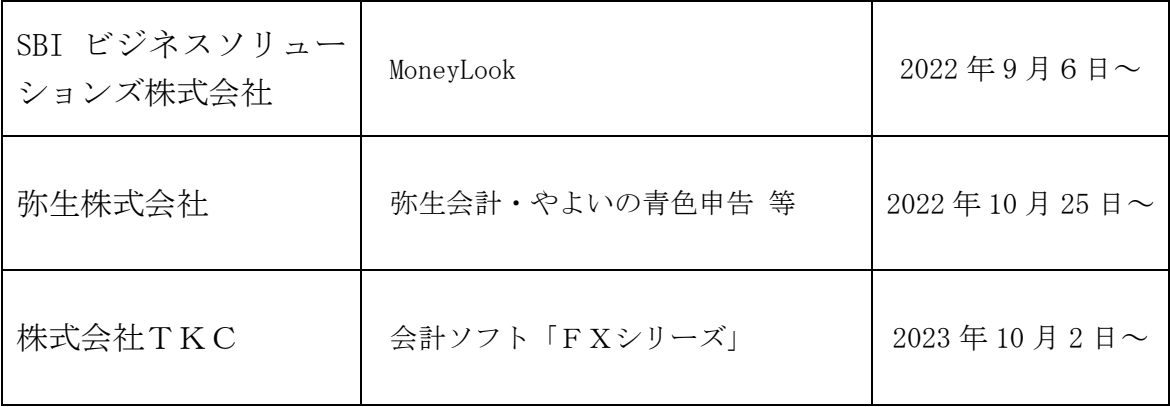

# <ご利用にあたっての操作方法(利用登録)>

- 1.外部企業のサービス画面から当信用金庫の利用登録画面へ遷移します。 ⇩
- 2. ID・パスワードまたは電子証明書で本人確認を実施します。

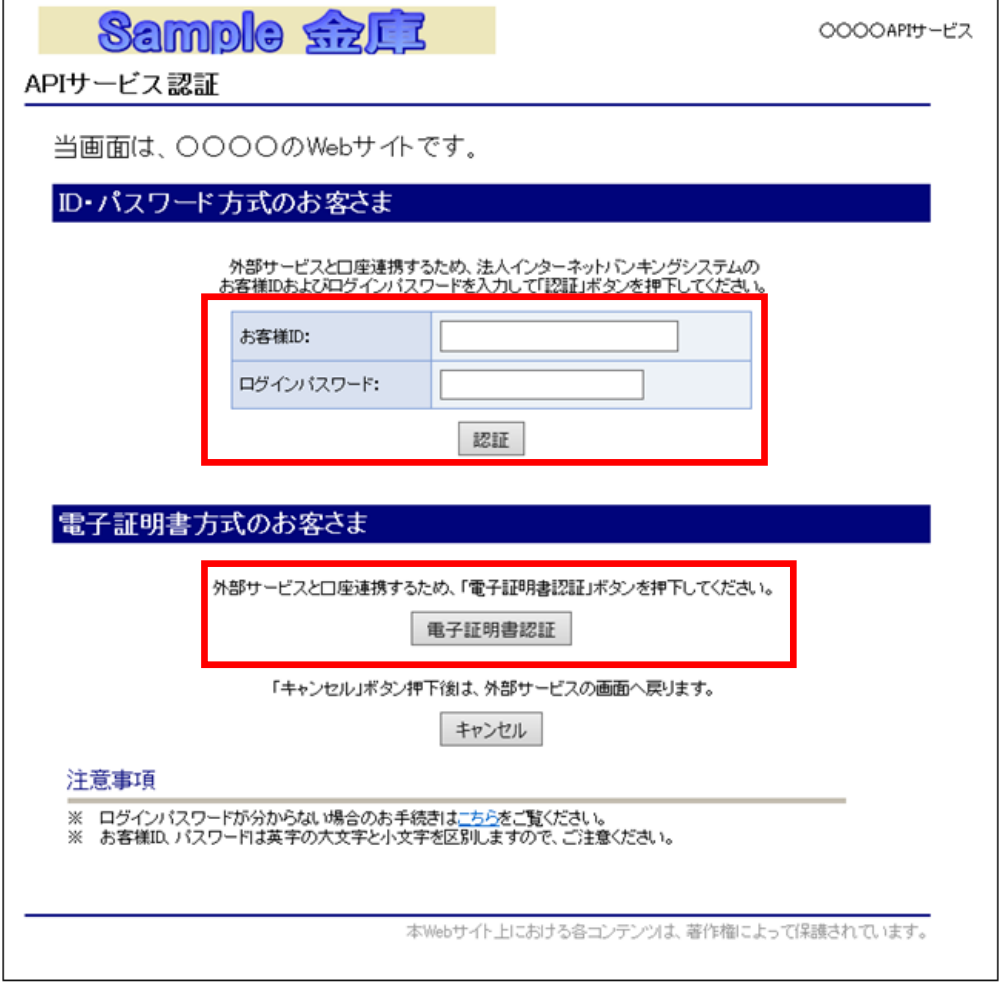

⇩

3.許可する業務・有効期限の確認し、利用規定への同意を行い、アクセスを許可します。

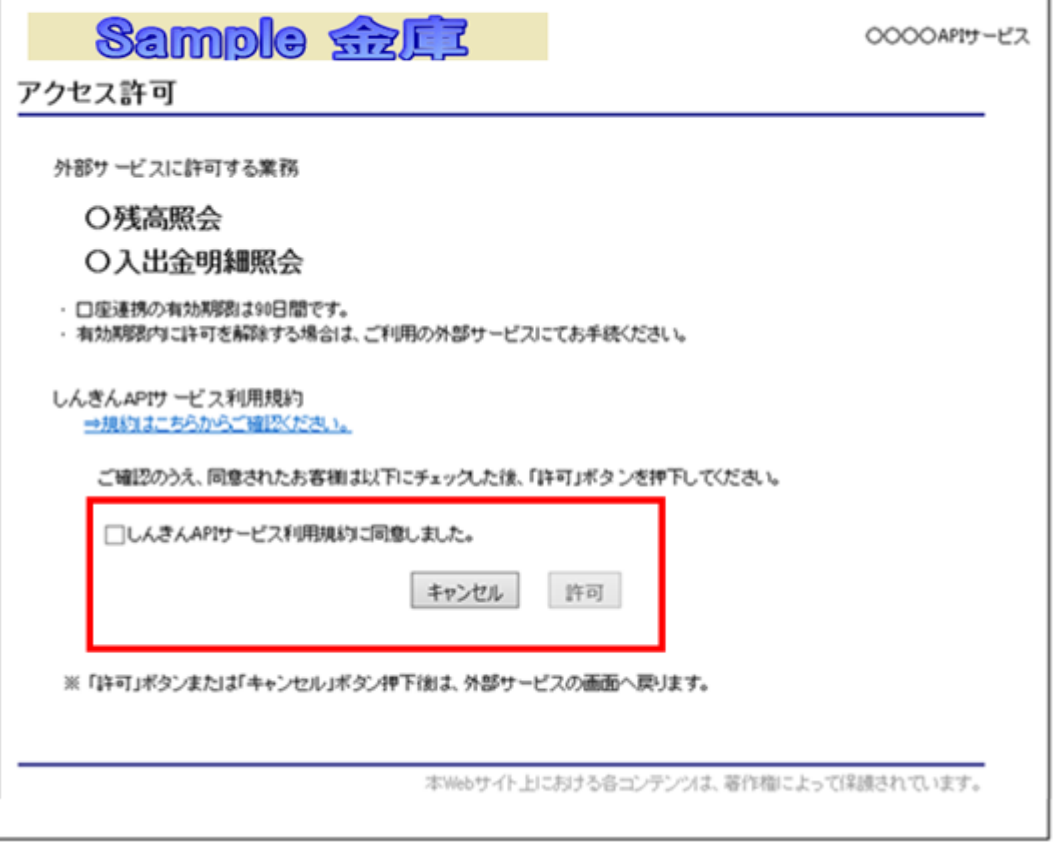

## \*旧摂津水都信用金庫時に契約のお客様\*

4.外部企業のサービス画面から当信用金庫の利用登録画面へ遷移します。

⇩

⇩

5.ID・パスワードまたは電子証明書で本人確認を実施します。

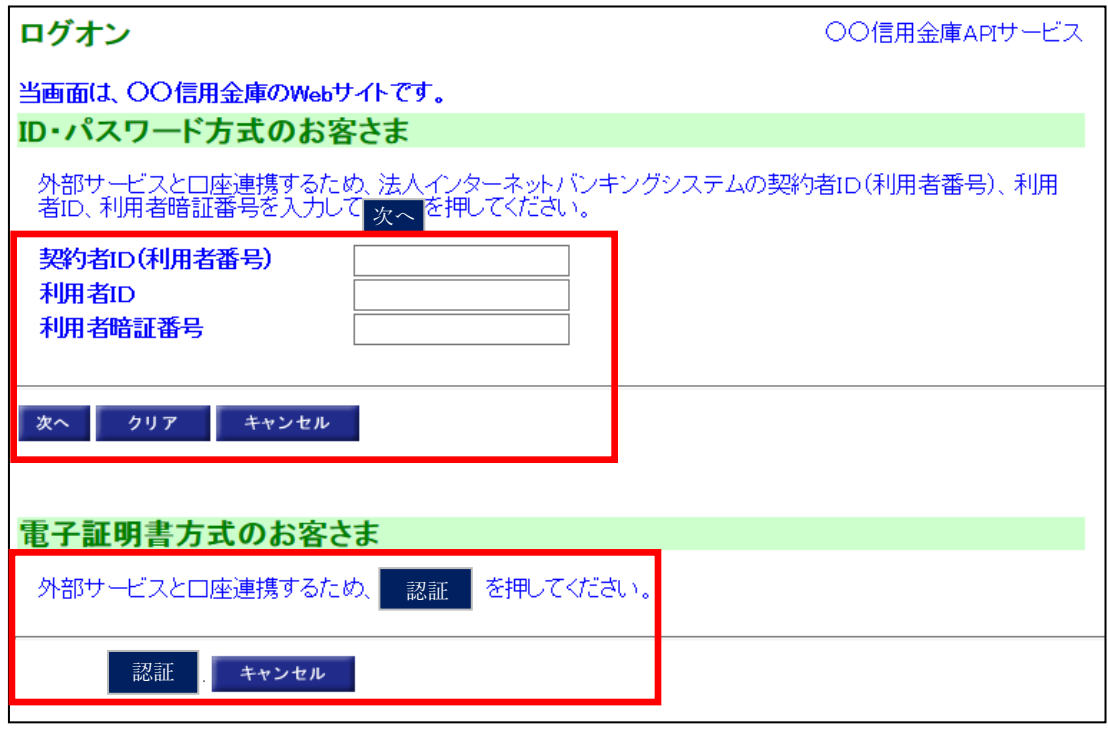

6.許可する業務・有効期限を確認し、利用規定への同意を行い、アクセスを許可します。

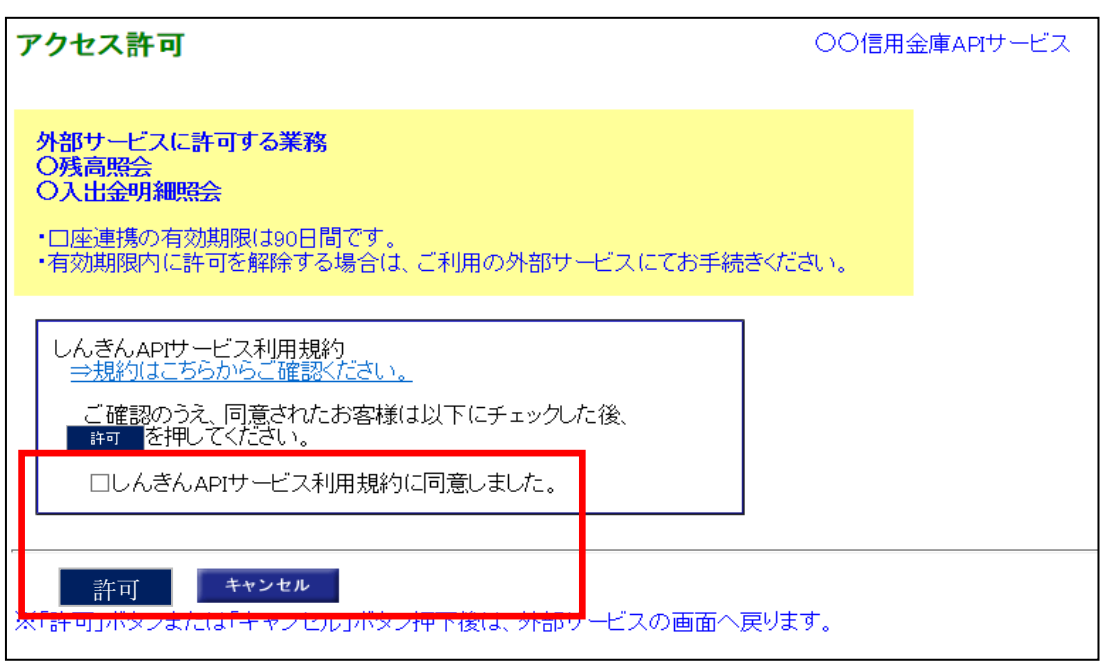

### <ご利用にあたっての注意事項>

- ・APIサービスのご利用にあたっては、事前に外部企業のサービス利用契約および法人インターネ ットバンキングの利用契約が必要です。
- ・外部企業へお客さまの情報提供を停止するには、外部企業への利用停止の手続きが必要です。
- ・外部企業とのAPI連携には、有効期間が定められています。有効期間が過ぎた場合は、再度、利 用登録をいただく必要があります。

以 上